#### **Atelier et technologie spécifique** — par Serge Renoud Exercice d'entraînement.

### Bon de commande

L'exposition de Roy Lichtenstein.

200 images imprimées sur du papier d'Arches format raisin, à partir d'un travail de Roy Lichtenstein (voir le visuel) et 1000 affiches format 40 x 60 cm, pour annoncer une exposition de cet artiste. Adresse du client : Centre d'Art Contemporain, Place de l'Indépendance, Port Louis - Mauritius, Tél. : 211 8315.

Texte de l'affiche : <Roy Lichtenstein> <Centre d'Art Contemporain> <Place de l'Indépendance - Port Louis - Île Maurice> <Du 20 janvier au 10 février 2010> <Renseignements :>

Le texte de l'affiche sera imprimé en noir.

On demande :

1- De faire le mode opératoire pour ces deux produits, à imprimer du prépresse à la livraison.

2- D'établir une liste de vos besoins (servez-vous du matériel proposé ci-dessous ou puisez dans vos connaissances si des choses vous manquent).

3- De calculer le temps de production pour les deux produits.

4- D'établir un planigramme de travail.

5- De calculer les coûts de production pour chacun des produits. La matière première est calculée à part (vous devez donc calculer les coûts horaires et le coût du papier). Faites état de vos calculs. Ensuite calculez le prix unitaire de chaque produit et remplissez le bon de livraison (téléchargez le fichier Excel "bon de livraison").

En marge de ce travail, vous réaliserez une proposition pour la mise en page de l'affiche.

Ressources :

Visuel (image entière et détail)

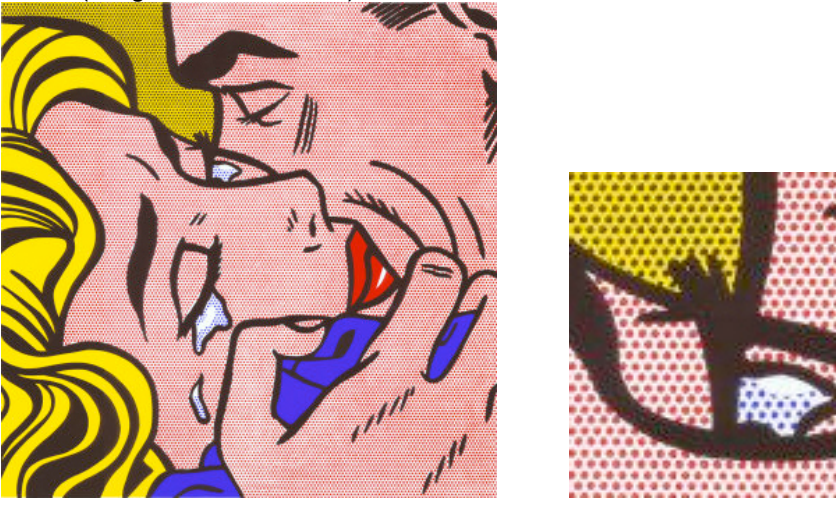

Temps de fabrication :

Typon = 180 minutes, écran = 60 minutes pour un écran et 10 minutes par écran supplémentaire, impression machine trois-auto = 200 feuilles par heure, impression machine manuelle = 100 feuilles par heure, préparation des couleurs = 15 minutes par couleur, mise en place d'un écran et réglage = 15 minutes, nettoyage d'un écran et réorganisation du poste de travail = 15 minutes, rédaction des documents comptables et de gestion = 20 minutes.

Coût horaire :

Prépresse = 80 euros de l'heure, sérigraphie = 50 euros de l'heure, gestion = 40 euros de l'heure.

Stock :

## Papier Coefficient de marge sur le support papier : 1,5.

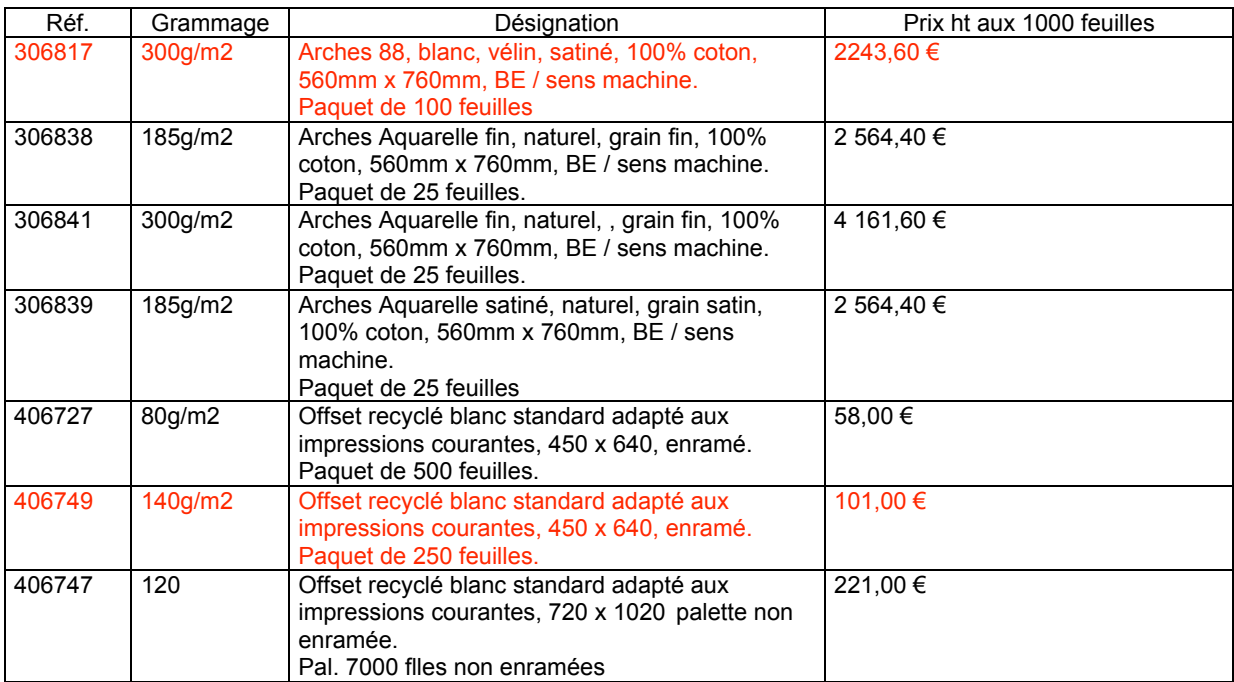

# Encre

Encre UV (pots de 1kg, teintes pour faire les couleurs pantone), encre à solvant (pots de 1kg, teintes pour faire les couleurs pantone), téléchargez et lisez les notices.

Matériel de l'entreprise :

Écrans :

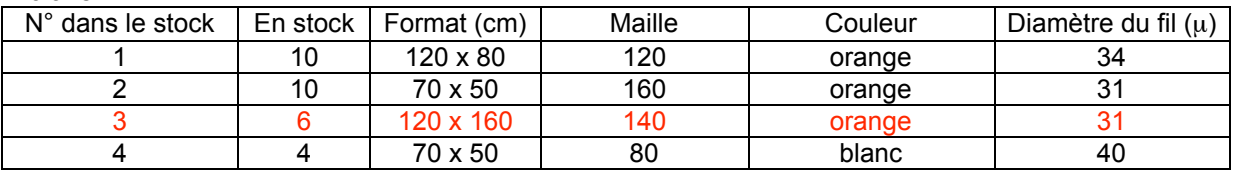

Machine = machine 3/4 auto, format 100 x 70, tunnel UV, claies de séchage 100 x 80 cm (80 étagères, racks), machine "une main", format 120 x 80.

Racle

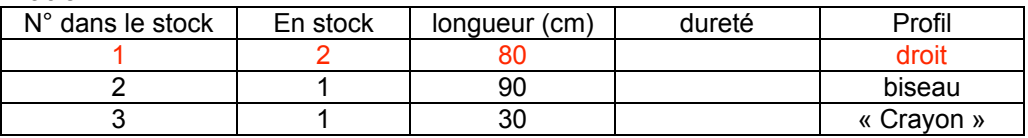

Solution : je choisis d'imprimer la sérigraphie artistique et l'affiche en ton direct. Je choisis un format pour l'image sur le papier d'Arches. Le format « raisin » est de 50 cm X 65 cm. L'image que je dois reproduire est carrée, je décide d'imprimer dette image en format 46 cm x 46 cm. Je la centrerai sur la feuille, il restera 2 cm en haut et en bas et 9,5 cm de chaque côté. Le client aura tout loisir de retailler l'image en fonction de l'encadrement qu'il aura choisi.

Mode opératoire du prépresse à la livraison

Prépresse

Je fais une prise de vue de l'œuvre originale à l'aide d'un appareil photo fixé sur un pied. Je fais attention que l'œuvre soit parallèle au plan de l'objectif de l'appareil pour qu'il n'y ait pas de déformation de l'image.

J'ouvre ce fichier avec Illustrator, pour faire la séparation des couleurs. Je bloque le calque contenant l'image à reproduire. Je crée un nouveau calque et je dessine à l'aide des outils du logiciel (notamment la « plume ») le noir de l'image. Ensuite je crée un calque pour chaque couleur (jaune, bleu, rouge). Dans ces calques, je dessine par rapport au noir les formes qui vont recevoir les couleurs. Je prends soin de faire les tracés dans le contour noir de manière à ce que le noir recouvre partiellement les couleurs. Je remplis les zones qui apparaissent en « trame » par un motif « trame » qui est existant dans la bibliothèque du logiciel. Si ce motif est absent, je le crée de la manière suivante (voir le schéma).

# Créer un motif dans Illustrator

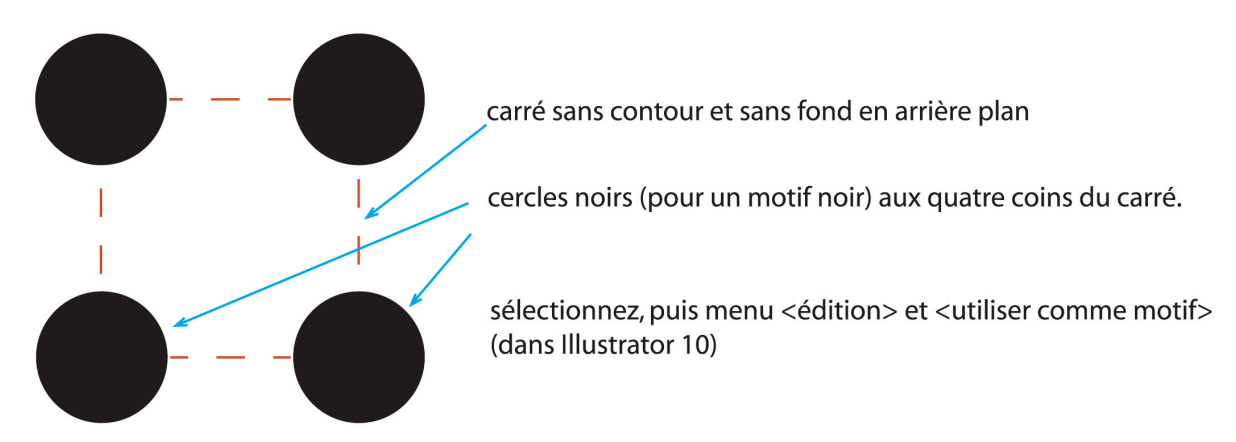

Je crée un dernier calque avec des repères. Je donne le format que j'ai choisi à l'image (46 cm x 46 cm).

J'imprime ensuite chaque calque des couleurs avec le calque des repères sur une flasheuse ou une imprimante à jet d'encre, sur du calque.

Pour l'affiche, je retravaille le fichier en adaptant la taille de l'image et en rajoutant le texte sur le calque du noir.

#### Clichage :

Pour la sérigraphie sur le papier d'Arches. Je vais prendre 4 écrans 120 x 160 cm compte tenu que j'ai a ma disposition une racle dure, profil droit, de 80 cm de large (les autres racles ne conviennent pas). Je compte utiliser de l'encre UV, donc une maille 140 est indiquée pour imprimer sur du papier d'Arches (absorbant).

Pour avoir une meilleure qualité d'encrage, je vais centrer les films sur les écrans. J'aurai la place pour mettre 2 films par écran, mais je sais d'expérience que l'encrage sera moindre sur la partie de l'image la plus proche du bord de l'écran par rapport à la partie centrale de l'écran. C'est pourquoi je prends 4 écrans, de cette manière l'encrage sera régulier (l'image ne sera pas plus claire d'un côté que de l'autre).

J'enduis les écrans uniquement sur la face extérieure (voir les cours sur ce sujet). J'insole et je retouche les écrans. Je ne mets rien qui fera de l'épaisseur sur le passage de la racle de manière à ne pas accentuer l'épaisseur du dépôt d'encre (par un nappage excessif). Pour l'affiche : même mode opératoire.

#### Impression

Je choisis le papier réf. 306817, j'imprime 220 feuilles (200 = 20 feuilles de passe) Pour la sérigraphie sur le papier d'Arches. Calage : je centre le premier typon (film) sur un format à imprimer. Je mets la machine en route : installation de l'écran, de la racle et de l'encre. J'imprime une première feuille (macule) au hasard (sans calage) pour trouver la bonne pression de la racle. Une fois cette pression trouvée, j'en prends note. J'imprime ensuite une feuille de calque que j'ai fixée sur la base aspirante de la machine. Je fais coïncider la feuille avec le film avec cette feuille de calque imprimée. Je fixe les taquets aux 3 coins. J'imprime une première feuille et je vérifie le calage. Je

rectifie éventuellement le calage et je fais le tirage de la première couleur. Je pose chaque feuille sur les claies de séchage, puis je procède au séchage dans le four UV. Je fais de même pour les autres couleurs. Ordre des couleurs : jaune, rouge, bleu et noir.

Pour l'affiche : même mode opératoire avec le papier réf. 406749. J'imprime 1100 feuilles (1000 + 100 feuilles de passe)

Façonnage Pour la sérigraphie sur le papier d'Arches passage au massicot pour faire 4 coupes. Pour l'affiche : même mode opératoire.

**Livraison** Emballage et rédaction du bon de livraison.

#### Liste des besoins

Voir ce qui est en rouge dans les tableaux plus haut dans le document. En plus de cela, j'ai besoin de grandes feuilles de calque.

Note : inutile ici de donner une liste trop complète, mentionnez l'essentiel, et les besoins spéciaux pour le travail à faire.

#### Calcul du temps de prioduction

#### Pour la sérigraphie sur le papier d'Arches

Typon = 180 minutes, 4 écrans = 60 + 10 + 10 + 10 = 90 minutes, tirage = 60 X 4 = 240 minutes, préparation des couleurs = 4 X 15 = 60 minutes, mise en place = 4 X 15 = 60 minutes, nettoyage/organisation = 4 X 15 = 60 minutes, administratif = 20 minutes. Total = 710 minutes, soit 11 heures et 50 minutes (710 divisé par 60 égale 11 et il reste 50) Pour l'affiche

Typon = 60 minutes,  $4 \text{ écrans} = 60 + 10 + 10 + 10 = 90 \text{ minutes}$ , tirage = 300 X  $4 = 1200 \text{ minutes}$ , préparation des couleurs =  $4 \times 0 = 0$  minute, mise en place =  $4 \times 15 = 60$  minutes, nettoyage/ organisation = 4 X 15 = 60 minutes, administratif = 20 minutes. Total = 1490 minutes, soit 24 heures et 50 minutes (1490 divisé par 60 égale 24 et il reste 50).

Pourquoi 300 minutes pour le tirage d'une couleur ? Réponse : 1000 feuilles à imprimer, la machine imprime 200 feuilles par heures, donc 1000 divisé par 200 = 5 (heures). 5 heures = 300 minutes. Pourquoi 60 minutes pour le prépresse ? Le fichier de l'image étant déjà fait, 60 minutes suffisent pour faire la mise en page (texte et sortie film).

Pourquoi zéro minute pour préparation de l'encre ? L'encre est déjà prête, c'est la même que pour le papier Arches.

Pourquoi le façonnage n'est pas compté ? Le façonnage est pris sur le temps « nettoyage/organisation ». (Environ 20 minutes pour les deux travaux).

#### Planigramme

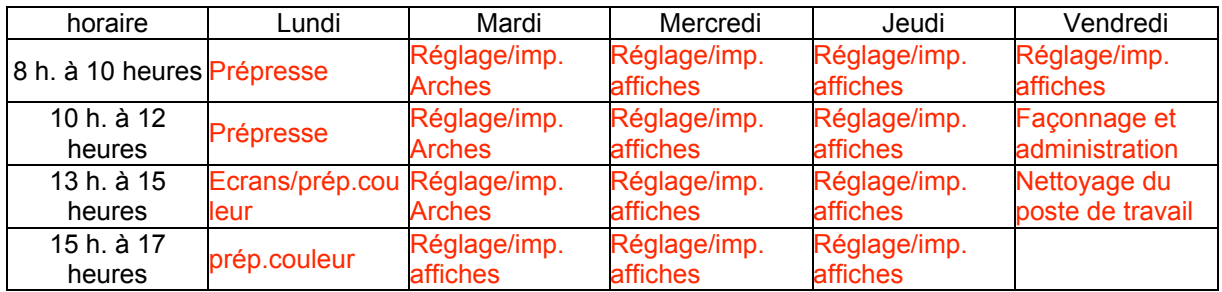

Je commenterai ce tableau en cours.

#### Coût de production

Prépresse = 80 euros de l'heure soit 1,33 euros la minute (80 euros divisés par 60 minutes), sérigraphie = 50 euros de l'heure soit 0,83 euro par minute, gestion = 40 euros de l'heure soit 0,64 euro par minute. Pour la sérigraphie sur le papier d'Arches Prépresse = 180 X 1,33 = 239,4 euros Sérigraphie = 420 X 0,83 = 348,60 euros Administration =  $20 \times 0.67 = 13,40$  euros

Papier d'Arches : 1000 feuilles = 2243,60 euros, donc 1 feuille = 2,24 euros, j'ai besoin de 220 feuilles, donc 220 X 2,24 euros = 492,80 euros. Prix de vente = 492,80 X 1,5 = 739,2 euros.

# **TOTAL sérigraphie sur papier d'Arches = 239,40+348,60+13,40+739,20 = 1340,60 euros.**

Prix unitaire = 1340,60 divisé par 2OO = 6,70 euros

Pour l'affiche Prépresse = 60 X 1,33 = 109,8 euros Sérigraphie = 1320 X 0,83 = 1095,60 euros Administration =  $20 \times 0.67 = 13.40$  euros

Papier pour affiches : 1000 feuilles = 101 euros, donc 1 feuille = 0,10 euro, j'ai besoin de 1100 feuilles, donc 1100 X 0,10 euros = 110 euros. Prix de vente = 110 X 1,5 = 165 euros.

#### **TOTAL pour l'affiche = 109,80+1095,60+13,40+165= 1383,80 euros.** Prix unitaire = 1383,80 divisé par 1000 = 1,38 euro.